# **cloudera**

Cloudera Enterprise Reference Architecture for Google Cloud Platform Deployments

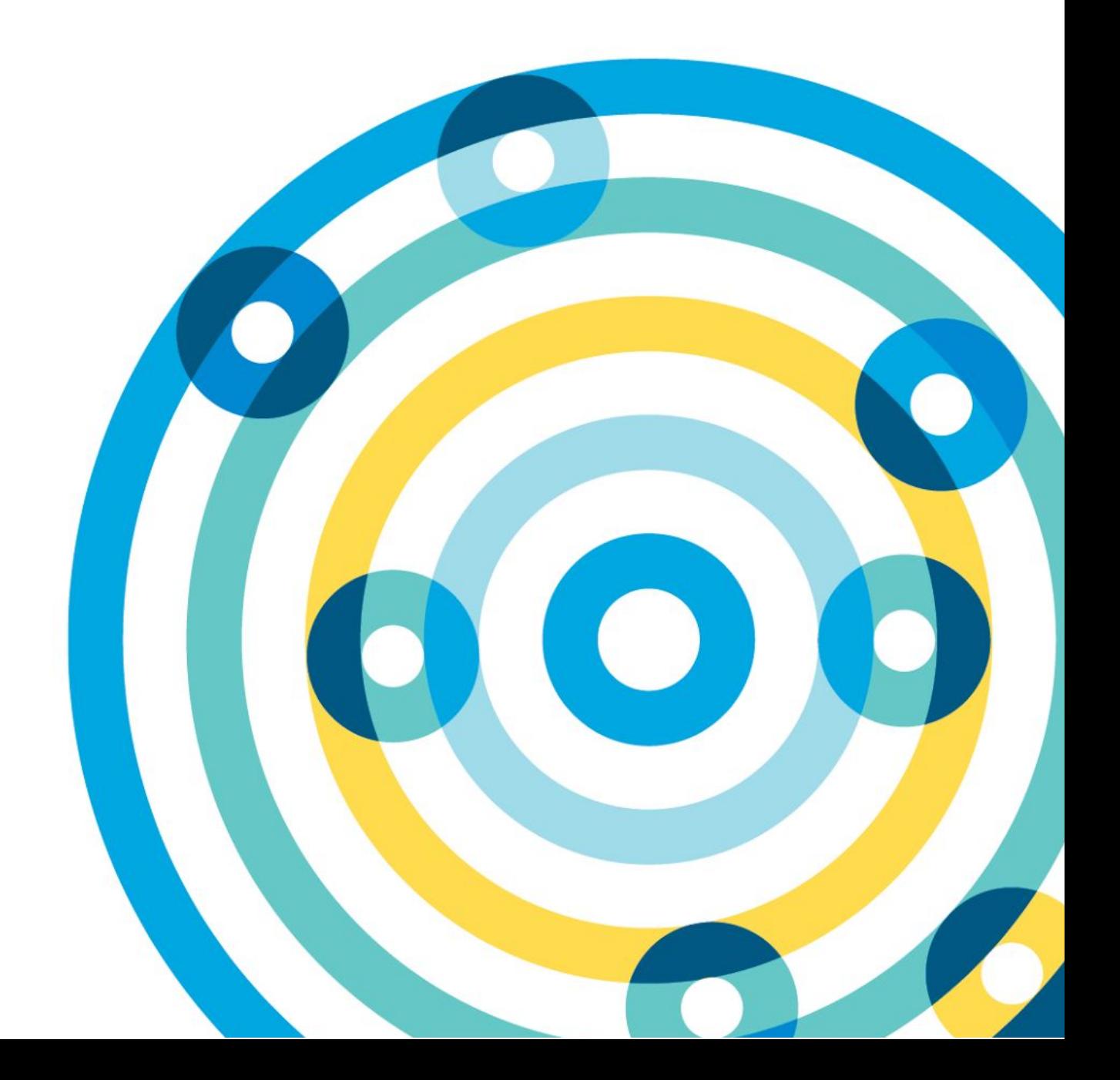

#### **Important Notice**

© 2010-2017 Cloudera, Inc. All rights reserved.

Cloudera, the Cloudera logo, Cloudera Impala, Impala, and any other product or service names or slogans contained in this document, except as otherwise disclaimed, are trademarks of Cloudera and its suppliers or licensors, and may not be copied, imitated or used, in whole or in part, without the prior written permission of Cloudera or the applicable trademark holder.

Hadoop and the Hadoop elephant logo are trademarks of the Apache Software Foundation. All other trademarks, registered trademarks, product names and company names or logos mentioned in this document are the property of their respective owners to any products, services, processes or other information, by trade name, trademark, manufacturer, supplier or otherwise does not constitute or imply endorsement, sponsorship or recommendation thereof by us.

Complying with all applicable copyright laws is the responsibility of the user. Without limiting the rights under copyright, no part of this document may be reproduced, stored in or introduced into a retrieval system, or transmitted in any form or by any means (electronic, mechanical, photocopying, recording, or otherwise), or for any purpose, without the express written permission of Cloudera.

Cloudera may have patents, patent applications, trademarks, copyrights, or other intellectual property rights covering subject matter in this document. Except as expressly provided in any written license agreement from Cloudera, the furnishing of this document does not give you any license to these patents, trademarks copyrights, or other intellectual property.

The information in this document is subject to change without notice. Cloudera shall not be liable for any damages resulting from technical errors or omissions which may be present in this document, or from use of this document.

**Cloudera, Inc. 1001 Page Mill Road, Building 2 Palo Alto, CA 94304-1008 [info@cloudera.com](mailto:info@cloudera.com) US: 1-888-789-1488 Intl: 1-650-843-0595 [www.cloudera.com](http://www.cloudera.com/)**

**Release Information**

Version: 5.12 Date: 2017-07-26

# **Table of Contents**

[Abstract](#page-3-0)

[Cloudera](#page-4-0) on Google Cloud Platform

Google Cloud Platform [Overview](#page-4-1)

[Compute](#page-4-4) Engine

Cloud [Storage](#page-4-3)

**[Interconnect](#page-4-2)** 

Deployment [Architecture](#page-5-1)

[Workloads,](#page-5-0) Roles, and Machine Types

Master Node [Services](#page-5-2)

Worker Node [Services](#page-6-2)

Edge Node [Services](#page-6-1)

[Machine](#page-6-0) Types

[Regions](#page-7-2) and Zones

Networking, [Connectivity,](#page-7-1) and Security

[Recommended](#page-7-3) Images

Storage Options and [Configuration](#page-7-4)

Google [Compute](#page-7-0) Engine

[Persistent](#page-7-5) Disks

[Local](#page-8-2) SSD

Google Cloud [Storage](#page-8-4)

Root [Device](#page-8-3)

Capacity [Planning](#page-8-0)

Relational [Databases](#page-8-1)

Installation and Software [Configuration](#page-9-3)

**[Preparation](#page-9-0)** 

[Provisioning](#page-9-1) Instances

**Setting Up [Instances](#page-9-5)** 

Deploying Cloudera [Enterprise](#page-9-6)

Cloudera Enterprise Configuration [Considerations](#page-9-7)

**[HDFS](#page-9-2)** 

**[Durability](#page-9-4) [Availability](#page-9-8)** 

[ZooKeeper](#page-10-0)

**[Flume](#page-10-1)** 

**[Summary](#page-10-5)** 

[References](#page-10-4)

Cloudera [Enterprise](#page-10-3) Google Cloud [Platform](#page-10-2)

# <span id="page-3-0"></span>**Abstract**

An organization's requirements for a big-data solution are simple: Acquire and combine any amount or type of data in its original fidelity, in one place, for as long as necessary, and deliver insights to all kinds of users, as quickly as possible.

Cloudera, an enterprise data management company, introduced the concept of the enterprise data hub (EDH): a central system to store and work with all data. The EDH has the flexibility to run a variety of enterprise workloads (for example, batch processing, interactive SQL, enterprise search, and advanced analytics) while meeting enterprise requirements such as integration to existing systems, robust security, governance, data protection, and management. The EDH is the emerging center of enterprise data management. The EDH builds on [Cloudera](http://cloudera.com/content/cloudera/en/products-and-services/cloudera-enterprise.html) [Enterprise,](http://cloudera.com/content/cloudera/en/products-and-services/cloudera-enterprise.html) which consists of the open-source Cloudera Distribution including Apache Hadoop (CDH), a suite of management software and enterprise-class support.

In addition to needing an enterprise data hub, enterprises are looking to move or add this powerful data-management infrastructure to the cloud for operational efficiency, cost reduction, compute and capacity flexibility, and speed and agility.

As organizations embrace Hadoop-powered big-data deployments in cloud environments, they also want enterprise-grade security, management tools, and technical support--all of which are part of Cloudera Enterprise.

Customers of Cloudera and Google Cloud Platform can now run the EDH in the Google cloud, leveraging the power of the Cloudera Enterprise platform and the flexibility of the Google cloud.

Cloudera Reference [Architecture](http://www.cloudera.com/documentation/other/reference-architecture.html) documents illustrate example cluster configurations and certified partner products. The Cloud RAs are not replacements for official statements of [supportability,](https://www.cloudera.com/documentation/enterprise/release-notes/topics/rn_consolidated_pcm.html#virtual_platforms) rather they're guides to assist with deployment and sizing options. Statements regarding supported configurations in the RA are informational and should be cross-referenced with the latest [documentation.](https://www.cloudera.com/documentation.html)

# <span id="page-4-0"></span>**Cloudera on Google Cloud Platform**

Cloudera and Google make it possible for organizations to deploy the Cloudera solution as an EDH on Google Cloud Platform. This joint solution combines Cloudera's expertise in large-scale data management and analytics with Google's expertise in cloud computing.

In this white paper, we provide an overview of best practices for running Cloudera Enterprise on Google Cloud Platform and leveraging different Google Cloud Platform services such as Compute Engine, Cloud Storage, and Cloud Interconnect.

# <span id="page-4-1"></span>**Google Cloud Platform Overview**

Run your application on Google's [infrastructure,](https://cloud.google.com/why-google/) the same infrastructure that provides fast query results, serves video, and provides email services to millions. Their offerings consists of several different services, ranging from storage to compute, to higher up the stack for automated scaling, messaging, queuing, and other services. Cloudera Enterprise deployments can use the following service offerings.

# <span id="page-4-4"></span>**Compute Engine**

With Google [Compute](https://cloud.google.com/compute/) Engine, users can utilize high-performance virtual machines powered by Google's global network, paying only for what they use. For this deployment, Compute Engine instances are the equivalent of servers that run Hadoop. Compute Engine offers several different types of [instances](https://cloud.google.com/compute/pricing) with different pricing options. For Cloudera Enterprise deployments, each individual node in the cluster conceptually maps to an individual server. A list of supported instance types and their roles in a Cloudera Enterprise deployment are described later in this document.

# <span id="page-4-3"></span>**Cloud Storage**

Google Cloud [Storage](https://cloud.google.com/storage/) allows users to store and retrieve various sized data objects using simple API calls. Several product options are available, depending on the performance needs of the organization; all options provide a high degree of durability.

# <span id="page-4-2"></span>**Interconnect**

Google Cloud [Interconnect](https://cloud.google.com/interconnect/) provides several means to establish connectivity between your data center and Compute Engine networks, ranging from Cloud VPN to direct peering to carrier interconnect.

# <span id="page-5-1"></span>**Deployment Architecture**

# <span id="page-5-0"></span>**Workloads, Roles, and Machine Types**

In this reference architecture, we consider different kinds of workloads that run on top of an enterprise data hub and make recommendations on the Google Compute Engine machine types that are suitable for each of these workload types. The recommendations consider machine types with various storage options, including magnetic disks and SSDs. You choose machine types based on the workload you run on the cluster. You should also do a cost-performance analysis, specifically for SSD storage.

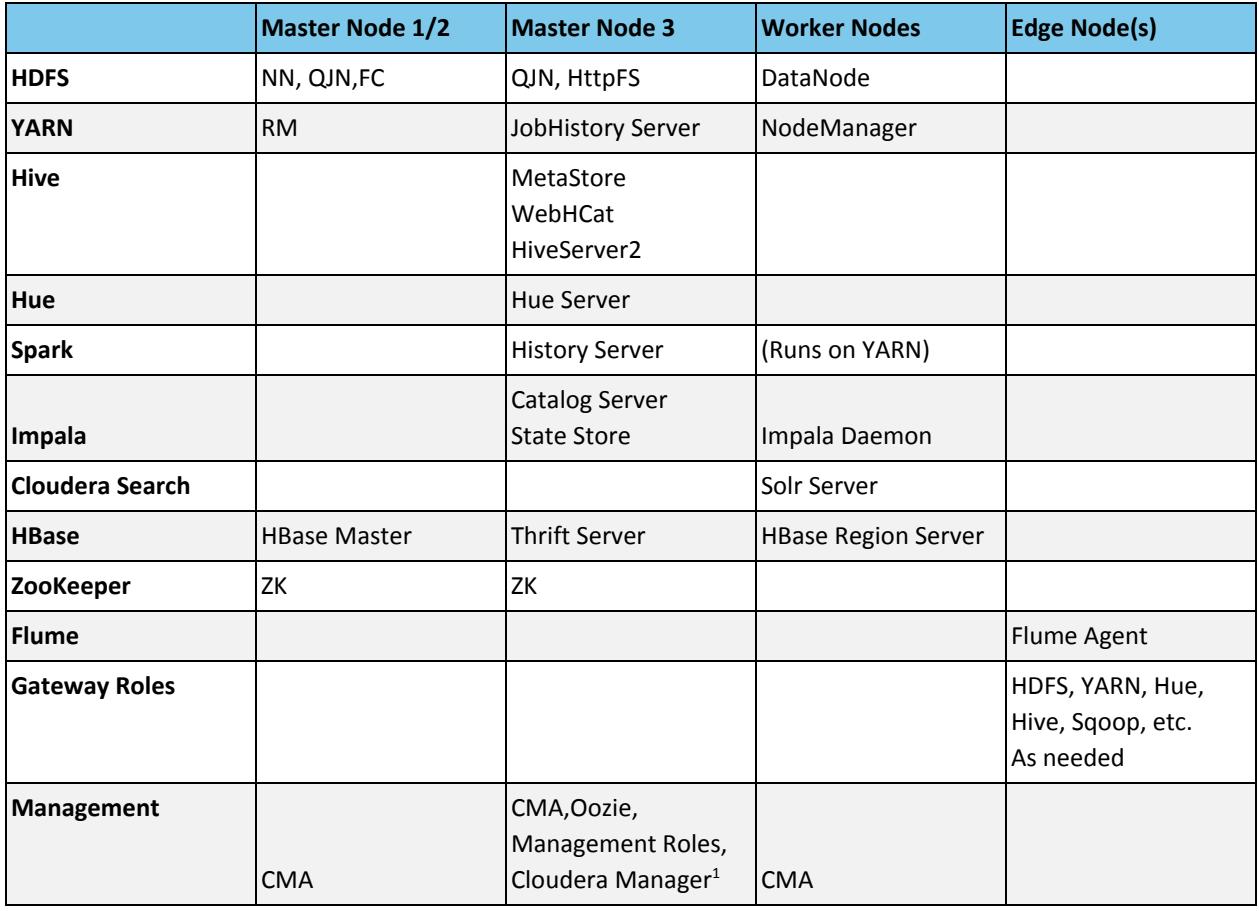

#### <span id="page-5-2"></span>*Master Node Services*

Master nodes for a Cloudera Enterprise deployment run the master daemons, management, and coordination services, which may include:

- Cloudera Manager
- ResourceManager
- NameNode
- Standby NameNode
- JournalNodes

<sup>1</sup> CM will be on dedicated node for Director Deployments

- ZooKeeper
- Oozie
- Impala Catalog Server
- Impala State Store
- Job History Server

#### <span id="page-6-2"></span>*Worker Node Services*

Worker nodes for a Cloudera Enterprise deployment run worker services. These may include:

- DataNode
- NodeManager
- RegionServer
- Impala Daemon

#### <span id="page-6-1"></span>*Edge Node Services*

An edge node contains client-facing configurations and services, including gateway configurations for HDFS, MapReduce, Hive, and HBase. Hadoop client services run on edge nodes. These services may include:

- Third-party tools
- Hadoop command-line client
- Beeline client
- Flume agents
- Hue Server

#### <span id="page-6-0"></span>**Machine Types**

The following matrix show the different workload categories, machine types, and roles they are suited for in a cluster.

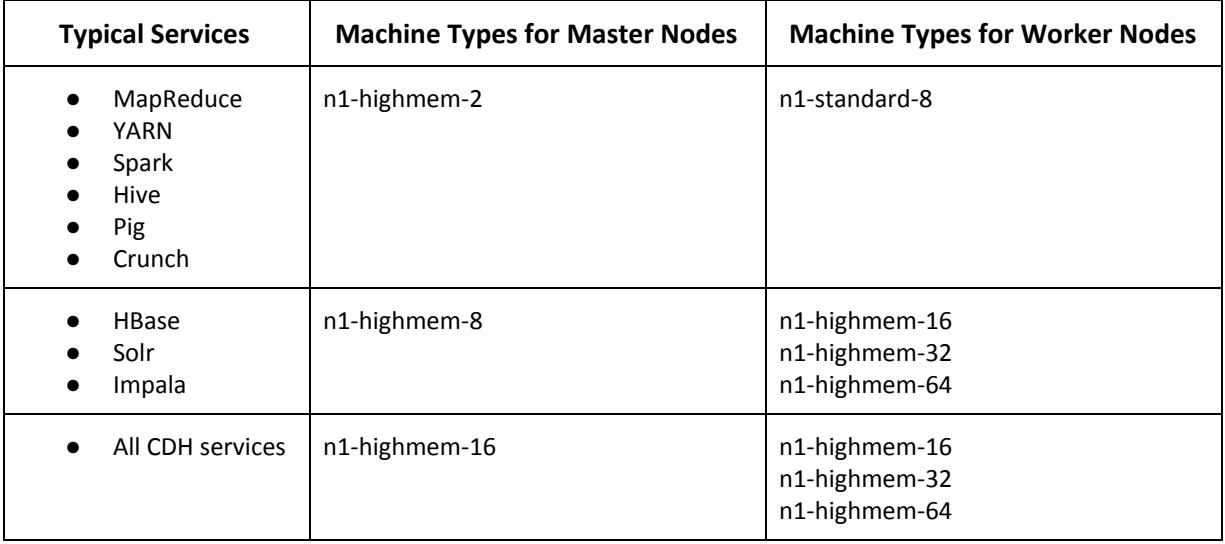

Edge node services are typically deployed to the same type of hardware as those responsible for master node services, however any instance type can be used for an edge node so long as it has sufficient resources for your use. Depending on the size of the cluster, there may be numerous systems designated as edge nodes.

For dedicated Kafka brokers we recommend n1-standard-4 instances.

A detailed list of configurations and pricing for the different machine types is available on the Google [Compute](https://cloud.google.com/compute/pricing) Engine [pricing](https://cloud.google.com/compute/pricing) page.

#### <span id="page-7-2"></span>**Regions and Zones**

[Regions](https://cloud.google.com/compute/docs/zones) are collections of zones, which are isolated locations in a general geographic location. Some regions have more zones than others. Zones maintain high-bandwidth, low-latency network connections to other zones in the same region. Zones can provide unique features such as specific processor types or high-core machines. When provisioning, you can choose a specific availability zone.

When planning a deployment, make sure to review the [pricing](https://cloud.google.com/storage/pricing) for data transfer in and out of zones. Consider the ingress, transfer between, and egress out of zones.

<span id="page-7-1"></span>Cloudera EDH deployments are restricted to single zones. Clusters spanning zones and regions are not supported.

### **Networking, Connectivity, and Security**

Each VM instance is assigned to a single network, which controls how the instance can communicate with other instances and systems outside the network. The default network allows inbound SSH connections (port 22) and disallows all other inbound connectivity. Outbound connectivity is not restricted, nor is connectivity between instances on the same network.

When provisioned, each VM instance is assigned an internal IP and an ephemeral external IP. Cloudera recommends that you use the internal instance IP addresses when configuring the cluster.

<span id="page-7-3"></span>More information about [instances](https://cloud.google.com/compute/docs/instances-and-network) and network is available in the Google Compute Engine documentation.

# **Recommended Images**

Google Compute Engine is compatible with numerous [operating](https://cloud.google.com/compute/docs/operating-systems/) systems and provides support for many prebuilt images. Cloudera Enterprise deployments on Google Compute Engine are only supported when installed on operating systems supported by both [Cloudera](https://www.cloudera.com/documentation/enterprise/release-notes/topics/rn_consolidated_pcm.html#cdh_cm_supported_os) and [Compute](https://cloud.google.com/compute/docs/operating-systems/#operating_systems_with_support_from_short_product_name) Engine, such as modern CentOS, Red Hat, Ubuntu.

RHEL is considered a premium [operating](https://cloud.google.com/compute/pricing#premiumimages) system; VMs launched with premium images incur additional hourly fees based in part on the machine type being launched.

### <span id="page-7-4"></span>**Storage Options and Configuration**

<span id="page-7-0"></span>Google Cloud Platform offers different storage options that vary in performance, durability, and cost.

#### <span id="page-7-5"></span>**Google Compute Engine**

#### *Persistent Disks*

Persistent disks are used as primary storage for VM instances. These disks provide durable network storage that can be attached to VM instances. If the VM instance fails or is terminated, the disk can simply be reattached to another instance. Depending on performance requirements, persistent storage can be backed by either standard hard disks or SSDs.

Cloudera recommends using standard persistent disks as DataNode storage, no more than two per VM instance. Because a persistent disk volume's throughput increases linearly with volume size, the recommended minimum volume size is 1.5 TB.

#### <span id="page-8-2"></span>*Local SSD*

Local SSD provides local-attached storage to VM instances, providing increased performance at the cost of availability, durability, and flexibility. The lifetime of the storage is the same as the lifetime of the VM instance. If you stop or terminate the VM instance, the storage is lost. Local SSD cannot be used as a root disk. Users of local SSD should take extra precautions to back up their data.

#### <span id="page-8-4"></span>**Google Cloud Storage**

Google Cloud Storage can be used to ingest or export data to or from your HDFS cluster. In addition, it can provide disaster recovery or backup during system upgrades. The durability and availability guarantees make it ideal for a cold backup that you can restore in case the primary HDFS cluster goes down. For a hot backup, you need a second HDFS cluster holding a copy of your data.

#### <span id="page-8-3"></span>**Root Device**

When instantiating the VM instances, you can define the root device size. The root device size for Cloudera Enterprise clusters should be at least 500 GB to allow parcels and logs to be stored. By default, the root device is partitioned only with enough space for its source image or snapshot; [repartitioning](https://cloud.google.com/compute/docs/disks/create-root-persistent-disks#repartitionrootpd) the root persistent disk may require manual intervention, depending on the operating system used.

# <span id="page-8-0"></span>**Capacity Planning**

Using Google Compute Engine allows you to scale your Cloudera Enterprise cluster up and down easily. If your storage or compute requirements change, you can provision and deprovision instances and meet your requirements quickly, without buying physical servers. However, some advance planning makes operations easier. You must plan for whether your workloads need a high amount of memory or compute. The available VM instances have different amounts of memory and compute, and deciding which instance type and generation make up your initial deployment depends on the storage and workload requirement. The operational cost of your cluster depends on the type and number of instances you choose, combined with the amount and type of storage provisioned.

# <span id="page-8-1"></span>**Relational Databases**

Cloudera Enterprise deployments require relational databases for the following components:

- Cloudera Manager databases
- Hive and Impala metastore
- Hue database
- Oozie database
- Sqoop 2 Server database
- Sentry Server database

For operating relational databases in Google Compute Platform, Cloudera requires you to provision VM instances and install and manage your own database instance. For more information, see to the list of [supported](https://www.cloudera.com/documentation/enterprise/release-notes/topics/rn_consolidated_pcm.html#cdh_cm_supported_db) database types and [versions.](https://www.cloudera.com/documentation/enterprise/release-notes/topics/rn_consolidated_pcm.html#cdh_cm_supported_db)

# <span id="page-9-3"></span>**Installation and Software Configuration**

# <span id="page-9-0"></span>**Preparation**

#### <span id="page-9-1"></span>**Provisioning Instances**

To provision [Google](https://developers.google.com/cloud/sdk/) Compute Engine instances, you can use the Google Cloud SDK, the Google [Developers](https://console.developers.google.com/) [Console,](https://console.developers.google.com/) or [Cloudera](http://www.cloudera.com/content/cloudera/en/documentation/cloudera-director/latest/topics/director_intro.html) Director. When provisioning instances, make sure to specify the following:

- A [recommended](#page-7-3) image
- A root disk of the [proper](#page-8-3) size
- For DataNodes, one or two properly sized [persistent](#page-7-5) disks

You must also provision relational [databases.](#page-8-1) The database credentials are required during Cloudera Enterprise installation.

#### <span id="page-9-5"></span>**Setting Up Instances**

Once the instances are provisioned, perform the following to prepare them for deploying Cloudera Enterprise:

- Disable iptables
- Disable SELinux
- Format and mount the instance storage, if not done during provisioning
- Resize the root [volume](#page-8-3) if it does not show full capacity

For more information on operating system preparation and configuration, see the Cloudera Manager [installation](https://www.cloudera.com/documentation/enterprise/latest/topics/installation_installation.html) [instructions.](https://www.cloudera.com/documentation/enterprise/latest/topics/installation_installation.html)

# <span id="page-9-6"></span>**Deploying Cloudera Enterprise**

If you are using Cloudera Manager, log into the instance that you have elected to host Cloudera Manager and follow the Cloudera Manager installation [instructions.](https://www.cloudera.com/documentation/enterprise/latest/topics/installation_installation.html#concept_qpf_2d2_2p)

Cloudera Director is another deployment option that is tailored for the cloud. Cloudera Director allows you to easily deploy, monitor and modify clusters in Google Cloud Platform and other cloud providers. Detailed information regarding environment setup and prerequisites are provided in Director's [Getting](https://www.cloudera.com/documentation/director/latest/topics/director_get_started_gcp.html) Started on Google Cloud [Platform](https://www.cloudera.com/documentation/director/latest/topics/director_get_started_gcp.html) documentation. Cloudera Director provides additional capabilities to grow or shrink your cluster to match changing needs in your workload.

# <span id="page-9-7"></span>**Cloudera Enterprise Configuration Considerations**

#### <span id="page-9-2"></span>**HDFS**

#### <span id="page-9-4"></span>*Durability*

For Cloudera Enterprise deployments in Google Compute Engine, the recommended storage option is standard persistent storage. HDFS on SSD persistent storage or local SSD are not recommended configurations. Guarantee data durability in HDFS by keeping replication at three. Cloudera does not recommend lowering the replication factor.

#### <span id="page-9-8"></span>*Availability*

Ensure HDFS availability by deploying the NameNode with high availability with at least three JournalNodes.

#### <span id="page-10-0"></span>**ZooKeeper**

Cloudera recommends running at least three ZooKeeper servers for availability and durability.

#### <span id="page-10-1"></span>**Flume**

For durability in Flume agents, use file channel. Flume's memory channel offers increased performance at the cost of no data durability guarantees. File channels offer a higher level of durability guarantee because the data is persisted on disk in the form of files. For guaranteed data delivery, use persistent disk-backed storage for the Flume file channel.

# <span id="page-10-5"></span>**Summary**

Cloudera and Google Cloud Platform allow users to deploy and use Cloudera Enterprise on Google Cloud Platform infrastructure, combining the scalability and functionality of the Cloudera Enterprise suite of products with the flexibility and economics of the Google cloud. This white paper provided reference configurations for Cloudera Enterprise deployments in Google Cloud Platform. These configurations leverage different Google Cloud services such as Compute Engine, Cloud Storage, and Cloud Interconnect.

# <span id="page-10-4"></span>**References**

### <span id="page-10-3"></span>**Cloudera Enterprise**

Cloudera [Homepage](http://www.cloudera.com/) Cloudera Enterprise [Documentation](http://www.cloudera.com/documentation/enterprise/latest.html) Cloudera [Enterprise](http://www.cloudera.com/services-support.html) Support

# <span id="page-10-2"></span>**Google Cloud Platfor[m](http://docs.aws.amazon.com/AWSEC2/latest/UserGuide/ec2-instance-lifecycle.html)**

Google Cloud [Platform](https://cloud.google.com/) Google [Compute](https://cloud.google.com/compute/) Engine Google Cloud [Storage](https://cloud.google.com/storage/) Google [Interconnect](https://cloud.google.com/interconnect/) [Google](https://developers.google.com/cloud/sdk/) Cloud SDK Google [Developers](https://console.developers.google.com/) Console

v5.12-20170726